## FAQ for Wireless Display Media Player SB-06WC

## General

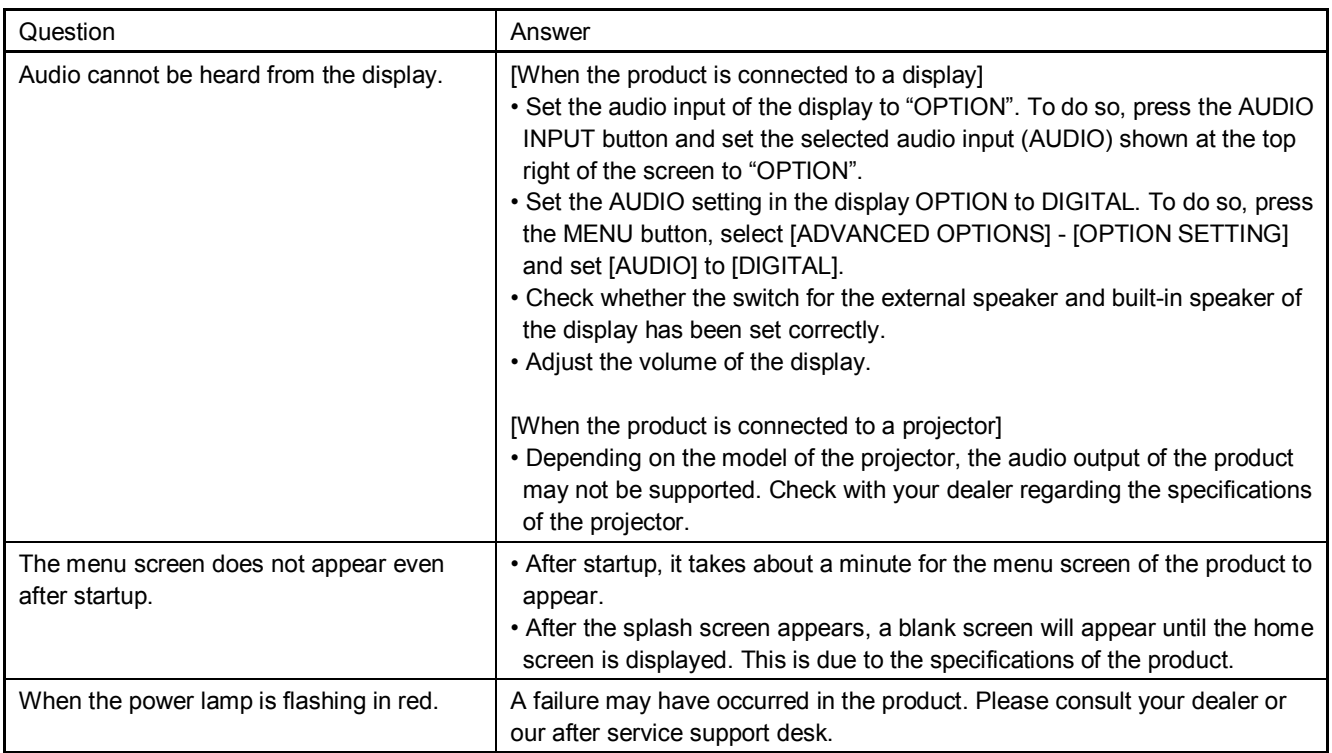

## Intel ® WiDi function

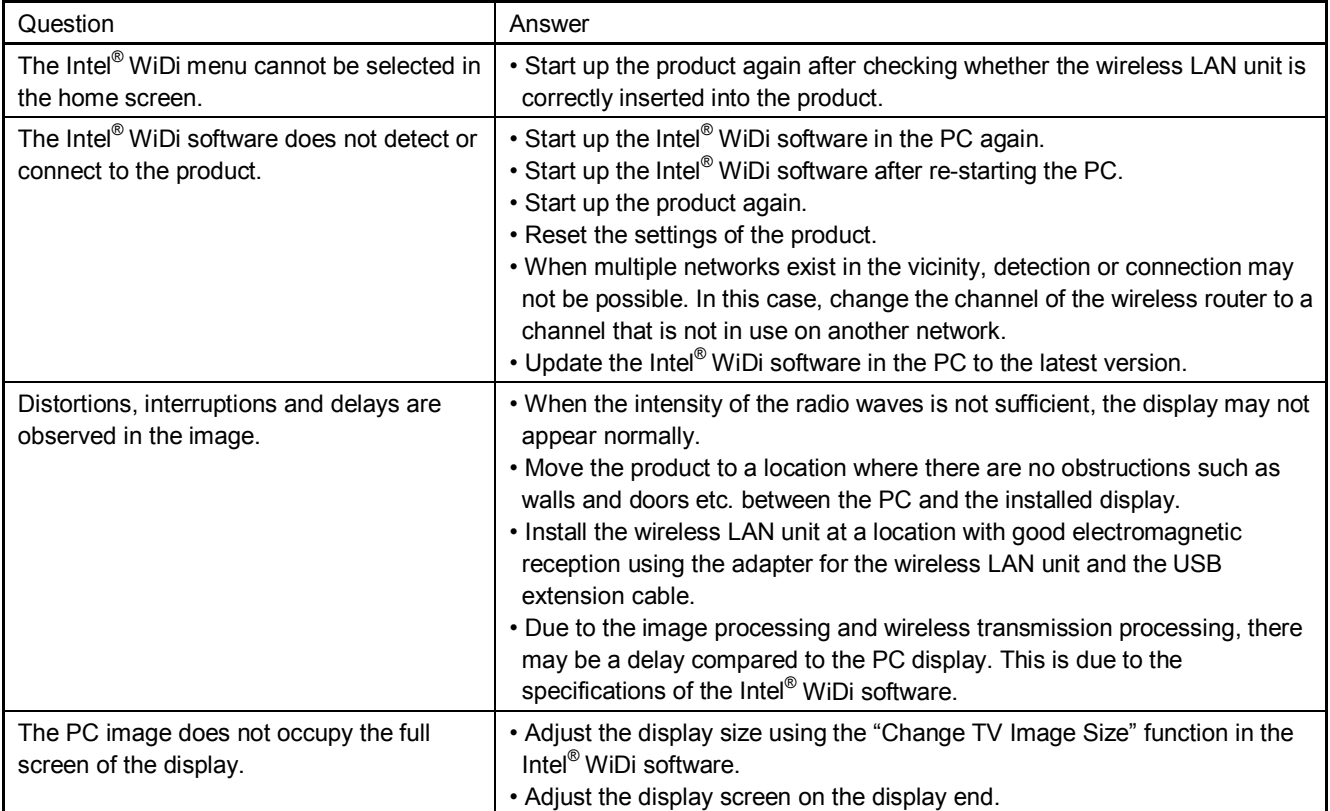

## Media Player Function

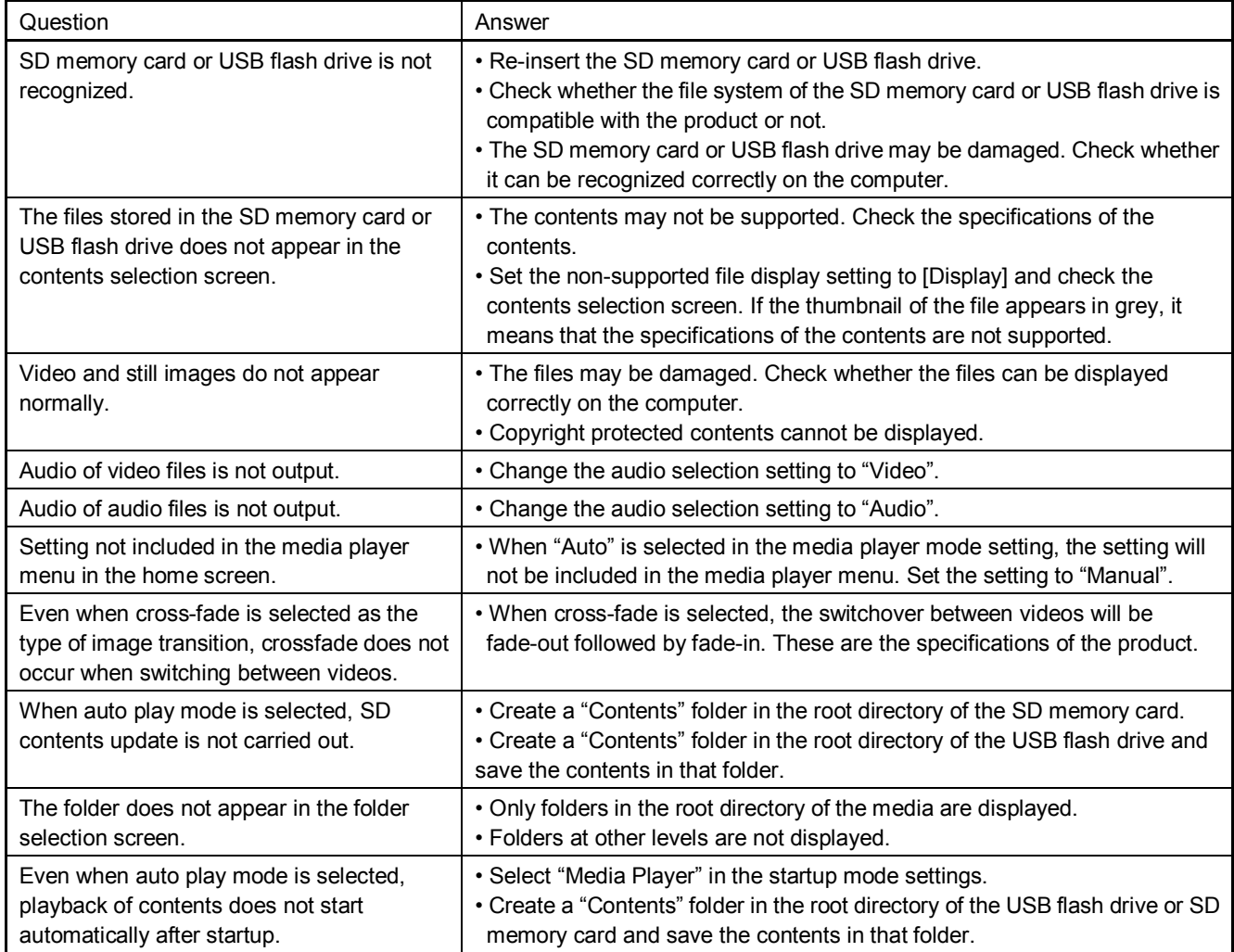